**SpriteSheep +ключ Скачать бесплатно [Mac/Win] 2022 [New]**

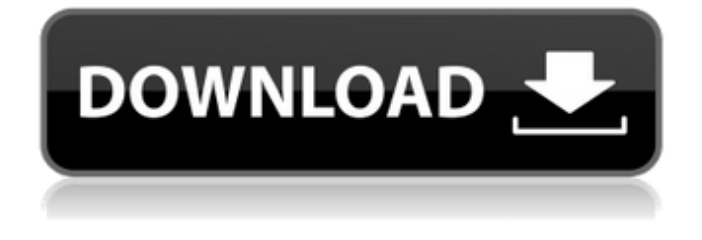

**SpriteSheep Crack + Full Product Key For PC**

SpriteSheep — это быстрый инструмент, который позволяет легко создавать листы спрайтов CSS для всех ваших изображений всего за несколько кликов. Просто перетащите файлы в приложение, и все готово. Нет необходимости добавлять все изображения в редактор изображений, нет необходимости вручную создавать положение для

каждого изображения. Все делается автоматически и за несколько секунд. После создания спрайтов просто сохраните их в любом из трех поддерживаемых форматов: JPEG, PNG или BMP. Если вам нужно просто посмотреть, как ваши изображения будут выглядеть на странице, посмотрите на предварительный просмотр внизу или дважды щелкните файл спрайта, чтобы открыть его в любом из 3 поддерживаемых веббраузеров: Гугл Хром Google Chrome попросит вас подтвердить загрузку. После завершения загрузки вы можете открыть файл в своем любимом браузере. Мозилла Фаерфокс Mozilla Firefox

попросит вас подтвердить загрузку. После завершения загрузки вы можете открыть файл в своем любимом браузере. Microsoft Internet Explorer \*Это изображение является превью. Нажмите кнопку «Дополнительно», чтобы увидеть результат в исходном размере. Поддерживаемые браузеры: Гугл Хром Fire Fox MSIE Сафари Опера Это очень простое маленькое приложение. Вы перетаскиваете свои изображения на холст, нажимаете «создать спрайт», и все готово. Неужели все это так просто? Да! Еще одна замечательная особенность этого приложения заключается в том, что вы можете увеличивать и

уменьшать масштаб холста, чтобы вы могли видеть, как ваши спрайты будут выглядеть на странице. После того, как это будет сделано, вы увидите свой спрайт и сможете перетаскивать изображения в любое место на холсте. Как только вы будете удовлетворены позицией, вы можете экспортировать спрайт в JPEG, PNG или BMP. Если вы действительно хотите увидеть, как будет выглядеть ваш спрайт, вы можете предварительно просмотреть его в средстве просмотра изображений. \* Примечание. Некоторые браузеры могут попросить вас подтвердить загрузку и открыть файл позже.Это нормально и не

повлияет на ваши файлы. В начале прошлого сезона «Коламбус», штат Огайо, аборигены Антонио Браун и «Питтсбург Стилерс» стремились доминировать на поле крупных принимающих в Национальной футбольной лиге. Многие подвергали Брауна резкой критике за многочисленные проблемы, и он даже вступил в спор с Антонио Брауном-младшим по поводу того, как последний обращался с квотербеком. Несмотря на всю суматоху, Браун все же провел монструозную кампанию 2015 года, заняв первое место.

**SpriteSheep Activation Code With Keygen Free PC/Windows**

Спрайты — отличный способ создать карту изображения и считаются будущим веб-дизайна. Хром Fire Fox Край Интернетпроводник Сафари Конвертер MP3 в M4A для Mac — это универсальное решение для преобразования файлов из любого аудиоформата MP3 в M4A (M4A это формат файла, используемый для файлов .M4A, также известный как аудиокодек Apple Lossless), включая MP3. , WMA, OGG Vorbis и FLAC. Как конвертировать MP3 в M4A Шаг 1: Выберите формат и другие параметры Шаг 2: Начать преобразование Установив это, вы можете настроить свои любимые песни и конвертировать их в

Apple Lossless M4A.Q: Вызвать ShowDialog с пользовательским элементом управления Я пытаюсь добавить метод ShowDialog в свой пользовательский элемент управления. Мой пользовательский контроль прост и выглядит так: Общедоступное свойство CheckBox1 как CheckBox Затем у меня есть этот метод: Общедоступный Sub CheckBox()  $CheckBox1.Checked = McтиHa$ Флажок1.Текст = Флажок1.Текст Конец сабвуфера Я хотел бы вызвать этот метод из метода в форме, которую я уже создал. Вот мой код: Me.ShowDialog() Это не работает. Любые идеи? А: Вам нужно сделать свой UserControl System.Windows.Forms.Control, а

затем добавить его в форму, чтобы иметь возможность вызывать на нем ShowDialog. Затем вы можете вызвать его из любого метода формы: Me.Controls.Add(YourUserControl) Me.ShowDialog() А: Используйте коллекцию Form.Control. UserControl — это компонент Framework, поэтому вам нужно получить ссылку на экземпляр WinForms/UserControl как Form.Control вместо того, чтобы напрямую добавлять пользовательский элемент управления в коллекцию. Некоторый рефакторинг: Общедоступный Sub CheckBox() Затемнить chkBox как новый флажок chkBox.Text =

#### chkBox.Текст chkBox.Checked = Истина 1709e42c4c

**SpriteSheep Crack**

----------------------- SpriteSheep — это средство для создания спрайтов изображений с очень простым интерфейсом, которое позволяет вам легко создавать спрайты изображений, листы спрайтов или рамки спрайтов. Вы можете добавлять изображения и выбирать их положение и ориентацию. Программа создаст для вас HTML-код. Изображения могут располагаться горизонтально, вертикально или по диагонали. Щелкните один раз по области на холсте, чтобы создать спрайт изображения. SpriteSheep можно легко использовать следующими

способами: 1. Начните сеанс, а затем нажмите кнопку «Экспорт». 2. Импортируйте папку изображений 3. Экспорт одного изображения 4. Объединяйте, вырезайте, вставляйте, инвертируйте, зеркально отражайте, переворачивайте и вращайте изображения. 5. Экспортируйте HTML-код 6. Экспорт PNG, JPEG или BMP 7. Экспорт в HTML 8. Экспорт в ZIP 9. Экспорт в CSS 10. Удалите фон по умолчанию и установите свой собственный! 11. Экспорт в определенную ширину, высоту и формат Вы можете узнать больше о программе из экрана справки. Простота в использовании, меньше беспокойства и больше

### времени для работы! Whole Foods и Walmart берут страницу из учебника Amazon, предлагая потребителям возможность совершать покупки с помощью дрона. Американские гиганты розничной торговли раскрыли свои планы в отношении беспилотников во вторник во время основного доклада на конференции Code Conference в Скоттсдейле, штат Аризона. нацелены на доставку местных продуктов и заказы на сумму менее 100 фунтов, хотя в обоих

случаях клиенты все равно должны забрать свои товары. Walmart заявляет, что работает над тем, чтобы Федеральное авиационное управление (FAA)

# утвердило коммерческие дроны в

рамках обычного процесса проверки, и обратилось в FAA за разрешением на использование дронов в коммерческих целях. Это означает, что дрон Walmart может забрать ваши продукты из пункта доставки по соседству, доставить их к вам домой и уйти. Компания заявляет, что хочет начать развертывание этих дронов в 2018 году. «Любое повышение эффективности — это хорошо для нас и для потребителей в Америке», — заявил журналистам во вторник утром генеральный директор Walmart Дуг Макмиллон. Walmart и Whole Foods (принадлежит Amazon) — два крупнейших имени в розничной

торговле, но Amazon и ее конкуренты уже давно присматриваются к доставке дронами. Amazon тестирует свои дроны с местными доставками для

**What's New in the?**

Простой в использовании высококачественный фоторедактор и флеш-плеер. SpriteSheep — это интуитивно понятное приложение, на которое вы можете положиться, чтобы легко создавать листы спрайтов CSS после выбора положения каждого из ваших изображений. Как только вы будете удовлетворены результатом, вы

#### можете экспортировать его в JPEG, PNG или BMP, а также в HTML, ZIP или CSS, в зависимости от ваших предпочтений. Вы можете использовать следующие функции этого программного обеспечения: обрезка изображения, ротатор, изменение размера, Простой в использовании высококачественный фоторедактор и флеш-плеер. SpriteSheep — это интуитивно понятное приложение, на которое вы можете положиться, чтобы легко создавать листы спрайтов CSS после выбора положения каждого из ваших изображений. Как только вы будете удовлетворены результатом, вы

#### можете экспортировать его в JPEG, PNG или BMP, а также в HTML, ZIP или CSS, в зависимости от ваших предпочтений. Описание SpriteSheep: Простой в использовании высококачественный фоторедактор и флеш-плеер. SpriteSheep — это интуитивно понятное приложение, на которое вы можете положиться, чтобы легко создавать листы спрайтов CSS после выбора положения каждого из ваших изображений. Как только вы будете удовлетворены результатом, вы можете экспортировать его в JPEG, PNG или BMP, а также в HTML, ZIP или CSS, в зависимости от ваших предпочтений. Вы

можете использовать следующие функции этого программного обеспечения: обрезка изображения, ротатор, изменение размера, Простой в использовании высококачественный фоторедактор и флеш-плеер. SpriteSheep — это интуитивно

понятное приложение, на которое вы можете положиться, чтобы легко создавать листы спрайтов CSS после выбора положения каждого из ваших изображений. Как только вы будете удовлетворены результатом, вы можете экспортировать его в JPEG, PNG или BMP, а также в HTML, ZIP или CSS, в зависимости от ваших предпочтений.

## Описание SpriteSheep: Простой в использовании высококачественный фоторедактор и флеш-плеер.

SpriteSheep — это интуитивно понятное приложение, на которое вы можете положиться, чтобы легко создавать листы спрайтов CSS после выбора положения каждого из ваших изображений. Как только вы будете удовлетворены результатом, вы

можете экспортировать его в JPEG, PNG или BMP, а также в HTML, ZIP или CSS, в зависимости от ваших предпочтений. Вы можете использовать следующие функции этого программного обеспечения: обрезка

изображения, ротатор, изменение

размера, Простой в использовании высококачественный фоторедактор и флеш-плеер. СпрайтОвца

#### **System Requirements:**

ПК: 1. ОС: Windows 7, Windows 8, Windows 8.1, Windows 10 (64-разрядная версия). 2. ЦП: ЦП 3,0 ГГц или выше. 3. Оперативная память: 4 ГБ ОЗУ или больше. 4. Графика: видеокарта DirectX 11. 5. Хранилище: 500 МБ или больше. Геймпад: 1. Геймпад или клавиатура и мышь. 2. Для этой игры требуется беспроводной геймпад с частотой 2,4 ГГц и Bluetooth или USB-подключением.